## METODO SIMPLIFICADO PARA EL CALCULO DE DEFORMACIONES EN LOSAS ARMADAS EN DOS DIRECCIONES

#### Ing. Fernando A. Perdomo\*

### Resumen:

Se propone un método altemativo para calcular deformaciones en losas armadas en dos direcciones. El método cumple con las condiciones de servicibilidad y resistencia que exige el Reglamento ACI 318-89. Se presentan las ecuacioncs para el cálculo de los factores de distribución de carga y se considera la sección agrietada, ilustrando en un ejemplo. Un listado del programa para Lotus 123 completa el trabajo.

#### Palabras Claves:

Losas armadas, deformaciones, teoría de Markus, factores de distribución de carga. esfuerzo de rotura.

20r

<sup>\*</sup> Profesor Area Ingeniería Civil, INTEC.

Según el Reglamento ACI 318-89, Párrafo 9.5, las deformaciones de los elementos estructurales sometidos a flexión deben estar dentro de ciertos lfmites para asegurar su servicibilidad y resistencia bajo cargas de servicio. Los valores máximos permitidos para las deformaciones calculadas están dados en la tabla 9.5(b) del Reglamento.

En el pánafo 9.5.3.1 el Reglamento presenta las ecuaciones conocidas por todos para el cálculo de los espesores mfnimos de losas armadas en dos direcciones, que nos permiten controlar las deformaciones por medio del control de la rigidez del elemento estructural. Sin embargo, en el pánafo 9 .5 .3 .4 el Reglamento nos permite usar espesores menores que los obtenidos por medio de dichas fórmulas, siempre y cuando se cumplan las siguientes condiciones:

a) Las deformaciones calculadas no deben sobrepasar los valores de la tabla 9.5(b)

b) Las deformaciones deben ser calculadas tomando en cuenta el tamaño y la forma de la losa, las condiciones de apoyo y la naturaleza de los empotramientos en los bordes.

c) El módulo de elasticidad del hormigón Ec será el especificado en la Sec. 8.5.1 (Ec=  $15000 \sqrt{Tc}$ ).

d) El momento de inercia efectivo será el especificado en la Ec. (9-7).

e) Las deflexiones a largo plazo deberán calcularse de acuerdo con la sección 9.5.2.5.

En este trabajo presentamos un procedimiento aproximado que cumple con dichas condiciones.

El procedimiento se basa en la teoría desanollada por Markus para el cálculo de momentos en losas armadas en dos direcciones, con la que fueron calculados los coeficientes de las tablas para diseño de losas del libro de B. Lóser. Presupone que las losas se apoyan sobre apoyos indeformables, que es el caso normal de losas apoyadas sobre muros de bloques.

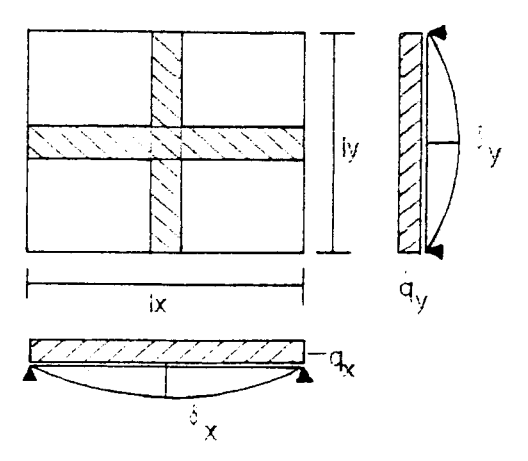

La teoría de Markus para el cálculo de momentos en losas se basa en el análisis de dos franjas de losa, una en cada dirección, las cuales tienen la misma flecha en su punto de intersección. Igualando las flechas de ambas franjas se determina la carga que debe tener cada franja.

## 1. Cálculo de los factores de distribución de carga:

Igualando las flechas en ambas franjas tendremos:

$$
\delta_x = \delta_y
$$
  
\n
$$
\frac{W_x \cdot q_x \cdot 1_x^4}{384 \cdot E \cdot I} = \frac{W_y \cdot q_y \cdot 1_y^4}{384 \cdot E \cdot I}
$$

Haciendo  $\in = 1/\sqrt{l_x}$  y W = W<sub>y</sub>/W<sub>x</sub>:

$$
q_x = \frac{W \cdot \epsilon^4}{1 + W \cdot \epsilon^4} \cdot q = k_x \cdot q
$$
  

$$
q_y = (1 - k_x) \cdot q = k_y \cdot q
$$

Donde q es la carga sobre la losa para la cual se desea calcular la flecha, y q, y q, son las cargas que actúan sobre las franjas según x y según y, respectivamente.

Al no considerar la rigidez a la torsión de la losa, los resultados serán conservadores, del lado de la seguridad.

En la figura siguiente se dan los coeficientes para el cálculo de las flechas ( $W_{xx}$ ), los momentos en los tramos ( $mf_{xx}$ ) y los momentos de empotramiento perfecto  $(ms_{xy})$  para los tres casos de apoyo de cada franja  $(x,y)$ .

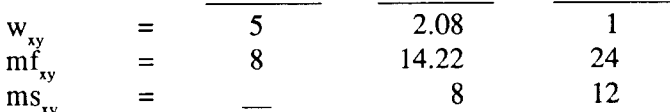

2. Sección Agrietada (Según Ref. 2, pag. 8.7):

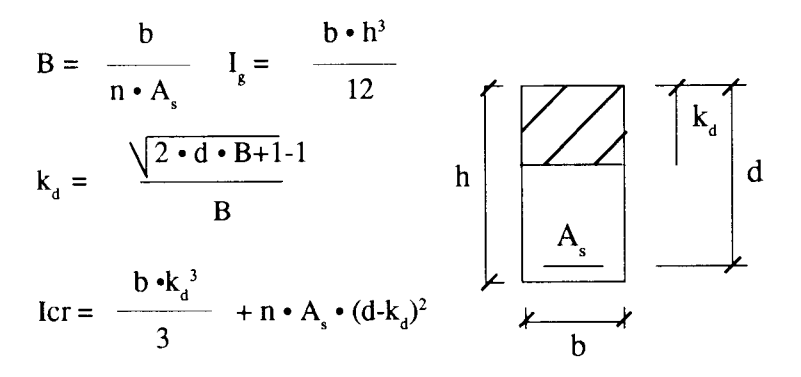

3. Momento de Inercia efectivo:

$$
\mathbf{I}_{\epsilon} = \left( \frac{\mathbf{M}_{\text{cr}}}{\mathbf{M}_{\text{a}}} \right) \cdot \mathbf{I}_{\text{g}} + \left[ 1 - \left( \frac{\mathbf{M}_{\text{cr}}}{\mathbf{M}_{\text{a}}} \right)^{3} \right] \cdot \mathbf{I}_{\text{cr}} \le \mathbf{I}_{\text{g}} \tag{Ec. 9.7 ACI}
$$

Donde:  $M_{cr} = \frac{f_r \cdot I_g}{Y}$  Momento de agrietamiento (Ec. 9–8 ACI).  $f = 2 \cdot \sqrt{f}$  Esfuerzo de rotura por tracción del hormigón.

 $M<sub>a</sub>$  = Máximo momento en la zona donde se calcula la deformación

y, = distancia desde el centro de gravedad de la sección al extremo traccionado.

En el caso de vigas con extremos continuos, el reglamento ACI 318-89 recomienda el uso del valor promedio de los momentos de inercia efectivos en el tramo y en los extremos continuos.

Vigas con un extremo contfnuo:

 $I_c$  prom. = 0.50  $I_m$  + 0.50  $I_1$ 1

Vigas con ambos extremos contínuos:

 $I_{\rm s}$  prom. = 0.50  $I_{\rm s}$ m + 0.25 ( $I_{\rm s}$ 1 +  $I_{\rm s}$ 2)

Donde I'm se refiere a la zona de momento positivo, y I $_1$ 1, I $_2$ 2 a las zonas sobre los apoyos.

En el caso de las losas, tendremos dos franjas, cada una con su momento de inercia efectivo promedio. como el cálculo de la distribución de las cargas se basó en que ambas franjas tendrían el mismo momento de inercia, se debe calcular un momento de inercia efectivo común a ambas franjas, que llamaremos I<sub>.</sub>p: Momento de Inercia Efectivo Ponderado.

En el caso de una losa con una relación de luces lmax/lmin mucho mayor que dos (2), la luz corta resistirá el 100% de la carga, por lo que la rigidez de la losa deberá ser la rigidez de la luz corta. En general, la rigidez de la losa deberá ser proporcional a los factores de distribución de cargas, osea multiplicando los valores Ie prom. de cada franja porlos respectivos factores de distribución de carga  $k$ , y  $k$ <sub>v</sub>.

 $I_e p = k_x \cdot I_{ex}$  prom.  $+ k_y \cdot I_{ey}$  prom.  $+ k_y \cdot I_{ey}$  prom

Con este valor I<sub><sub>ep</sub></sub>, y con los factores de distribución de cargas  $k_x y k_y$ , podremos calcular las flechas en ambas franjas, las cuales deberán ser iguales, y serán la flecha aproximada de la losa.

$$
\delta_{\text{loss}} = \delta_x = \frac{W_x \cdot k_x \cdot q \cdot l_x^4}{384 \cdot E \cdot I_{\text{ep}}}
$$
\n
$$
= \delta_y = \frac{W_y \cdot k_y \cdot q \cdot l_y^4}{384 \cdot E \cdot I_{\text{ep}}}
$$
\n4. Ejemplo de cálculo:  
\n
$$
\Sigma \times \left[\begin{array}{c}\n\Xi \\
\Xi \\
\Xi\n\end{array}\right]
$$
\n
$$
\Sigma
$$
\n
$$
k = .00 \text{ m}
$$

Verificar si el espesor de la losa apoyada sobre muros de bloques cumple con los requisitos de flechas del ACI:

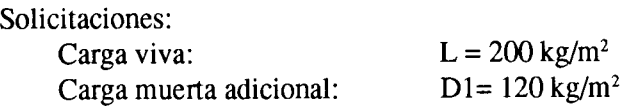

Espesor losa: 11 cm

Materiales:

$$
f'c = 210 \text{ kg/cm}^2 \quad Ec = 217371 \text{ kg/cm}^2
$$
  
fr = 29 kg/cm<sup>2</sup>  
fy = 2800 kg/cm<sup>2</sup> Es = 2E+06 kg/cm<sup>2</sup> n = 9.66

Sección:

h=  $11 \text{ cm}$  d = 9 cm d'= 2 cm Ig=  $11092 \text{ cm}^4/\text{m}$  yt= 5.5 cm As=  $2.20 \text{ cm}^2/\text{m}$  = Asmin=  $2.20 \text{ cm}^2/\text{m}$ 

Solicitaciones:

D0= 264 kg/m<sup>2</sup> D1= 120 kg/m<sup>2</sup> L= 200 kg/m<sup>2</sup>

Sistema:

lx=  $4.00 \text{ m}$  ly=  $5.00 \text{ m}$   $\in$  = 1.25

Franja según x: empotrada - articulada Franja según y: simplemente apoyada

Distribución de cargas:

mfx= 14.22 msx= -8 Wx= 2.08 Kx= 0.8544 mfy= 8 msy= 0 Wy= 5 Ky=  $0.1456$ 

Sección Agrietada:

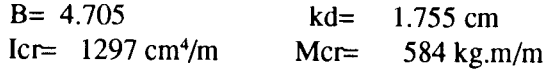

Momento de inercia Efecüvo:

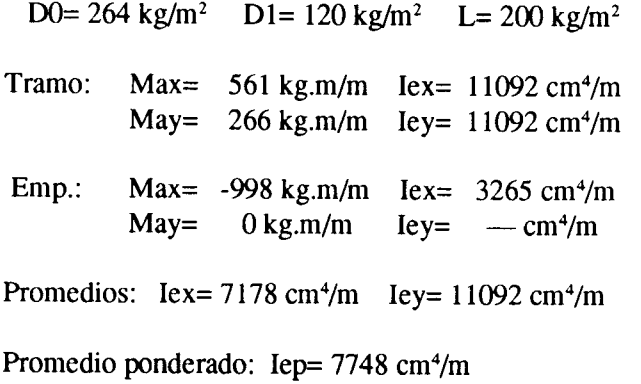

Flecha máxima inmediata por carga viva:

D0= 0 kg/m<sup>2</sup> D1= 0 kg/m<sup>2</sup> L= 200 kg/m<sup>2</sup> fx=  $0.1407$  cm fy=  $0.1407$  cm  $0.141 \text{ cm}$  Lmin / 360 = 1.111 cm  $0.K.$ <br>=====  $f =$ -<u>----------</u>

Flecha final máxima por carga total:

Factor para deformación retardada: 2.W (Ec. 9-10,  $t > 5$  años) D0= 264 kg/m<sup>2</sup> D1= 120 kg/m<sup>2</sup> L= 200 kg/m<sup>2</sup>  $fx = 0.6810 \text{ cm}$   $fy = 0.6810 \text{ cm}$ l===i=u=19===tln I 480 = 0'833 cm:i:=

# 5. Conclusiones:

Con ayuda de un sencillo programa (ver listado anexo del programa para Lotus 123) se puede tener a disposición una herramienta práctica para calcular deformaciones en losas armadas en dos direcciones, considerando la seccion agrietada, con la que se podrfanjustificar en algunos casos espesores de losas menores que los requeridos por las ecuaciones  $(9-10)$  y  $(9-11)$  del reglamento.

#### 6. Bibliografía:

- 1. American Concrete Institute: Building Code Requirements for Reinforced Concrete (ACI 318-89) (Revised 1992) and Commentary, 1994.
- 2. Portland Cement Association: Notes on ACI 318-89 Building Code Requirements for Reinforced Concrete, Fifth edition, 1990.
- 3. Hormigón Armado

B. Löser. 8va Edicion, 1971. El Ateneo.

A1: 'LOSAS ARMADAS EN DOS DIRECCIONES G1: '(Alpha m > 2) **A2: ' CALCULO DE DEFORMACIONES** CONSIDERANDO LA SECCION AGRIETADA B3: '(Reglamento ACI 318-89, §  $9.5.2.3) I$ A5: 'PROYECTO: C5: 'Ejemplo A7: 'Materiales: **B8:** "f' $c=$  $C8:210$ D8: ' $kg/cm<sup>2</sup>$ E8: "Ec= F8: 15000\*@SQRT(C8) G8: ' $kg/cm<sup>2</sup>$  $B9: "fr =$ C9:  $2*@SQRT(C8)$ D9: ' $kg/cm<sup>2</sup>$ B10: "fy= C10: 2800 D10: ' $kg/cm<sup>2</sup>$  $E10: "Es=$ F10:2100000 G10: 'kg/cm<sup>2</sup>  $H10: "n=$  $I10: +F10/F8$ A12: 'Seccion:  $B13: "h=$ C13: 11  $D13$ : 'cm E13: " $d=$  $F13: +C13-113$ G13: 'cm  $H13: "d'=$  $I13:2$ 

 $J13$ : 'cm  $B14$ : "Ig= C14: 100\*C13^3/12 D14: ' $cm<sup>4</sup>/m$ E14: " $yt=$  $F14: +C13/2$ G14: 'cm  $B15: "As=$  $C15: +F15$ D15: ' $cm<sup>2</sup>/m$ E15: "Asmin  $F15:$ +C13\*100\*@MAX(@IF(C10<4200,0.002,7.5  $6/C10$ , 0.0014) G15: ' $cm<sup>2</sup>/m$ A17: 'Solicitaciones: B18: "D0= C18: +C13\*2400/100 D18: ' $kg/m<sup>2</sup>$  $E18$ : "D1= F18:120 G18: ' $kg/m<sup>2</sup>$  $H18: "L=$ 118:200 J18: ' $kg/m<sup>2</sup>$ A20: 'Sistema:  $B21: "Lx=$  $C21:4$ D $21:$  'm E21: " $Ly=$  $F21:5$  $G21: 'm$ H21: "Eps=  $I21: +F21/C21$ G22: '  $(1 =$  Simplemente apoyado)  $B23$ : "Tx=  $C23:2$ 

```
E23: "Ty=
 F23:1G23: ' (2 = Empotrado/articulado)G24: \hat{ } (3 = Doble empotrado)
 A25: 'Distribucion de cargas:
 B26: "Mx=
 C26:@IF(C23=1,8,@IF(C23=2,14.22,24))
D26: "Sx=E26: @IF(C23=1,0,@IF(C23=2,-8,-12))
G26: "Wx=
H26: @IF(C23=1,5,@IF(C23=2,2.08,1))
I26: "Kx=J26: 1-J27B27: "My=C27:@IF(F23=1,8,@IF(F23=2,14.22,24))
D27: "Sy =E27: @IF(F23=1,0,@IF(F23=2,-8,-12))
G27: "Wy=H27: @IF(F23=1,5,@IF(F23=2,2.08,1))
127: "Ky=J27: 1/((H27/H26)*I21\,4+1)A29: 'Inercia Seccion Agrietada:
(PCI: Notes on ACI, pag. 8-7)
B30: "B=C30: @IF(C15=0,0,100/(I10*C15))
E30: 'kd=
F30:
@IF(C30=0,0,(@SQRT(2*F13*C30+1)-1)/C
30)G30: 'cm
B31: "Icr=
C31:
100*F30^3/3+I10*C15*(F13-F30)^2+(I10
-1)*F15*(F30-I13)^2D31: \text{cm}^4/\text{m}
```
E31: 'Mcr= F31: +C9\*C14/F14/100 G3l:'kg.m/m A33: 'Momento de inercia Efectivo F33: '(Ec. 9-7 Reglamento ACI) B34: "D0= C34: +Cl8 D34: 'kg/m2  $E34: "D1=$ F34: +F18 G34: 'kg/m<sup>2</sup> H34:"L= I34: +I18 J34:'kg/m2 B35: "Tramo: C35: "Max= D35: +J26\*(C34+F34+I34)\*C21^2/C26 E35: 'kg.m/m F35: "Iex= G35: @MIN((F31^3/D35^3)\*C14+(1-(F31^3/D35 ^3))\*C31,C14) H35:  $\textdegree$ cm<sup>4</sup>/m C36: "May= D36: +J27\*(C34+F34+I34)\*F21^2/C27 E36: 'kg.m/m F36: "Iey= G36: @MIN((F31^3/D36^3)\*C14+(1-(F31^3/D36 ^3))\*C31,C14) H36: ' $cm<sup>4</sup>/m$ B37: "Emp.: C37: "Max= D37: @IF(E26=0,0,+J26\*(C34+F34+I34)\*C21^2  $/E26$ E37: 'kg.m/m

F37: "Iex= G37: @IF(D37=0,"  $-$ ",@MIN((F31^3/(-D37)^3)\*C14+(1-(F3)  $1^3/(-D37)^3)$ \*C31,C14)) H37: 'cm<sup>4</sup>/m C38: "May= D38: @ IF(E27=0,0,+ 127 \* (C34 +F34+134)\*F21 ^2  $/E27$ 838: 'kg.m/m F38: "Iey= G38: @IF(D38=0,"  $-$ ",@MIN((F31^3/(-D38)^3)\*C14+(1-(F3)  $1^3/( -D38)^3/3)$ \*C31,C14)) H38:  $\text{cm}^4/\text{m}$ 839: "Promedios: D39: "Iex= E39: @ IF(C23=1,G35,(+G35+G37)/2) F39: 'cm<sup>4</sup>/m G39:"ley= H39: @lF(F23= 1,G36,(+G36+G38)/2) I39: 'cm<sup>4</sup>/m B40: "Promedio ponderado: E40: 'Iep= F40: +839\*J26+H39\*J27 G40: 'cm<sup>4</sup>/m A42: 'Flecha maxima inmediata por carga viva: B43: "D0= C43: 0 D43:  $kg/m<sup>2</sup>$  $E43$ : "D<sub>1</sub>= F43:0 G43: 'kg/m<sup>2</sup> H43: "L= 143: +134 J43: 'kg/mz

2t3

B44:"fx= c44: +J26\*(C43+F43+I43)\*C21^4/((384/H26)\* F8\*F40)\*1000000 D44: 'cm F44:"fy= F44: +J27\*(C43+F43+I43)\*F21^4/((384/H27)\* F8\*F40)\*1000000 G44: 'cm  $B46: 'f =$ C46: @MAX(C44,F44) D46: 'cm E46: 'Lmin  $/ 360 =$ G46: @MIN(C21,F21)/360\*100 H46: 'cm 146: @IF(C4ó<G46," O.K."," ERR")  $BA7: \leftarrow$  $C47$ :  $\leftarrow$  $D47: '==$  $I47$ :  $\rightleftharpoons$ A49: 'Flecha final maxima por carga total: B50: 'Factor para deformacion retardada: G50:2 H50:' (Ec. 9-10, t> 5 años) 851:"D0= C51: +C34 D51: 'kg/m<sup>2</sup> E51:"D1= F5l: +F34 G5l:'kg/m2 H51: "L= 151: +I34 J5l:'kg/m2 B52:"fx=

 $C52:$ +J26\*(C51\*G50+F51\*G50+I51)\*C21^4/((3 84/H26)\*F8\*F40)\*1000000 D52: 'cm E52: " $fy =$ F52: +J27\*(C51\*G50+F51\*G50+I51)\*F21^4/((3 84/H27)\*F8\*F40)\*1000000 G52: 'cm B54: ' $f =$ C54: @MAX(C52,F52) D54: 'cm E54: 'Lmin /  $480 =$ G54: @MIN(C21,F21)/480\*100 H54: 'cm I54: @IF(C54<G54," O.K."," ERR")  $B55:~$  $C55:~\equiv$ D55:  $'==$  $155:~$